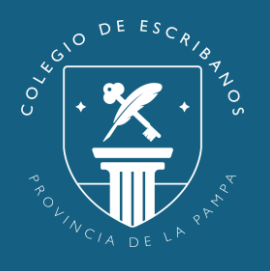

## **Ley 528**

## Sellados de Pampa Pago

Para utilizar un sellado de Ley 528 generado desde la web del Colegio de Escribanos de La Pampa por Pampa Pagos en el sistema Mapún, deberá ingresar en el mismo los siguientes datos:

Número de Boleta

Nº de Control

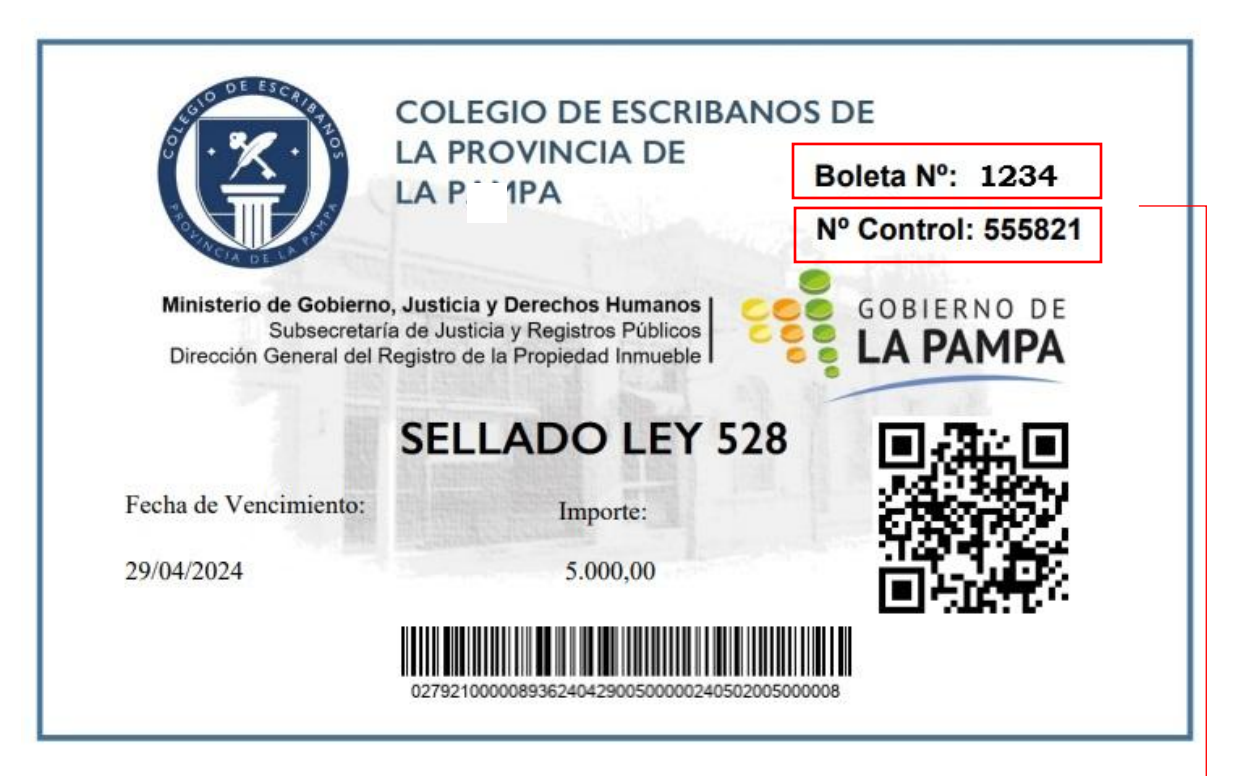

## **En el Sistema Mapún Ingresar:**

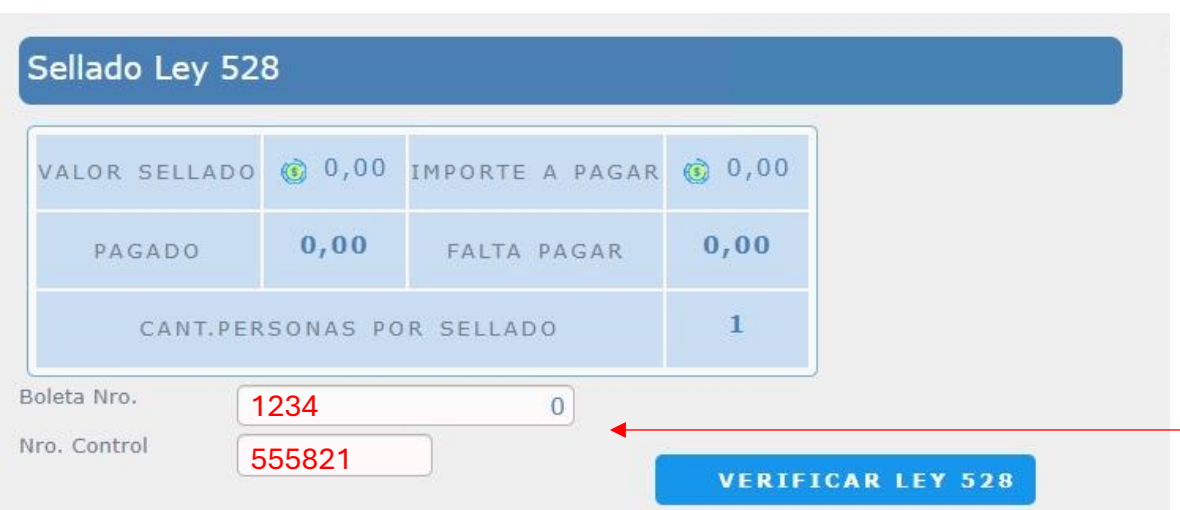